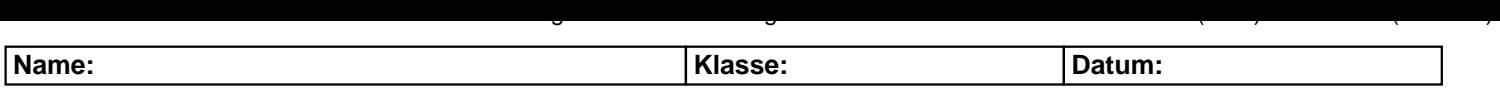

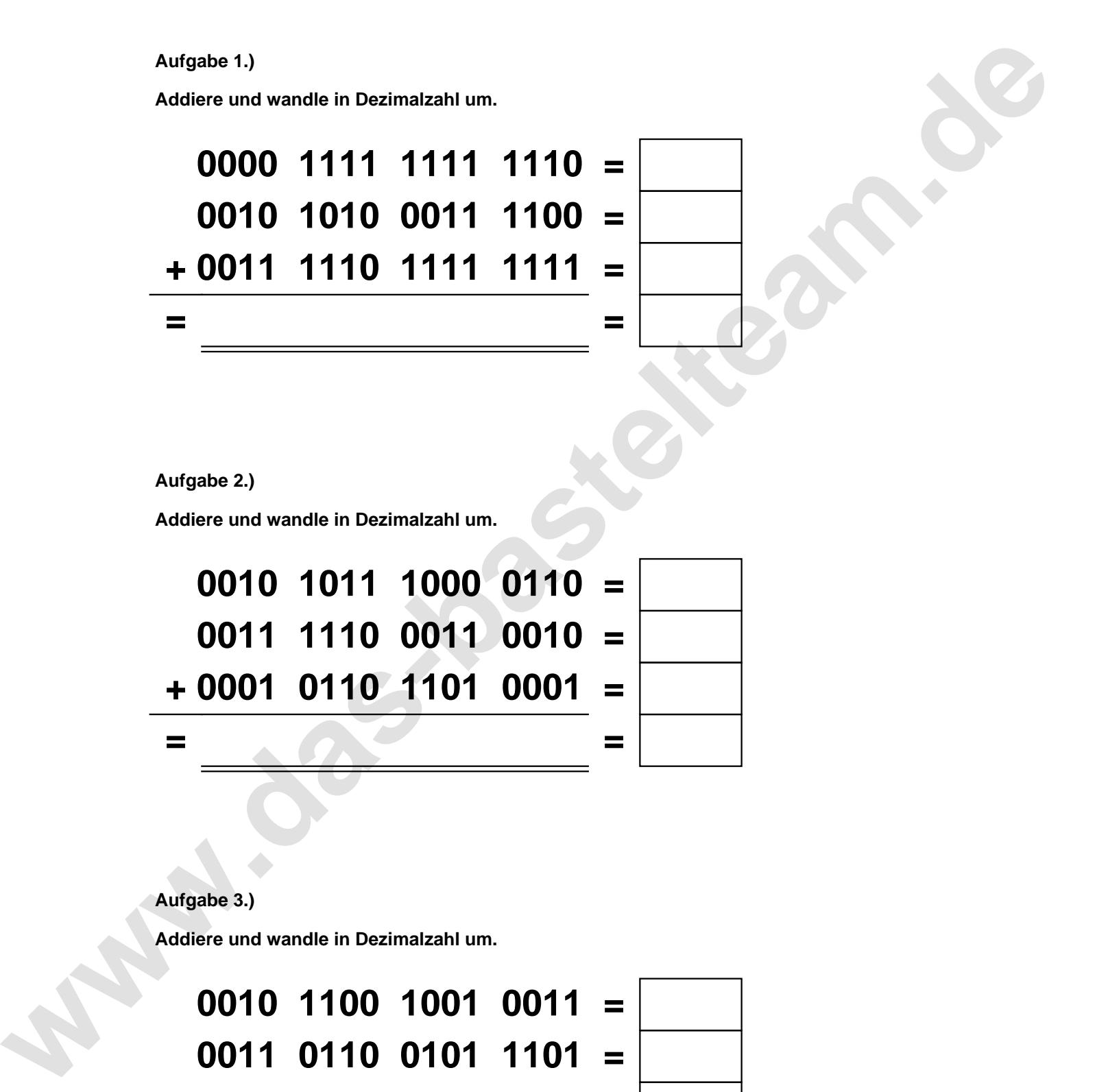

**+ 0100 1110 1000 0011 =**

**= =**

**Aufgabe 1.)**

**Addiere und wandle in Dezimalzahl um.**

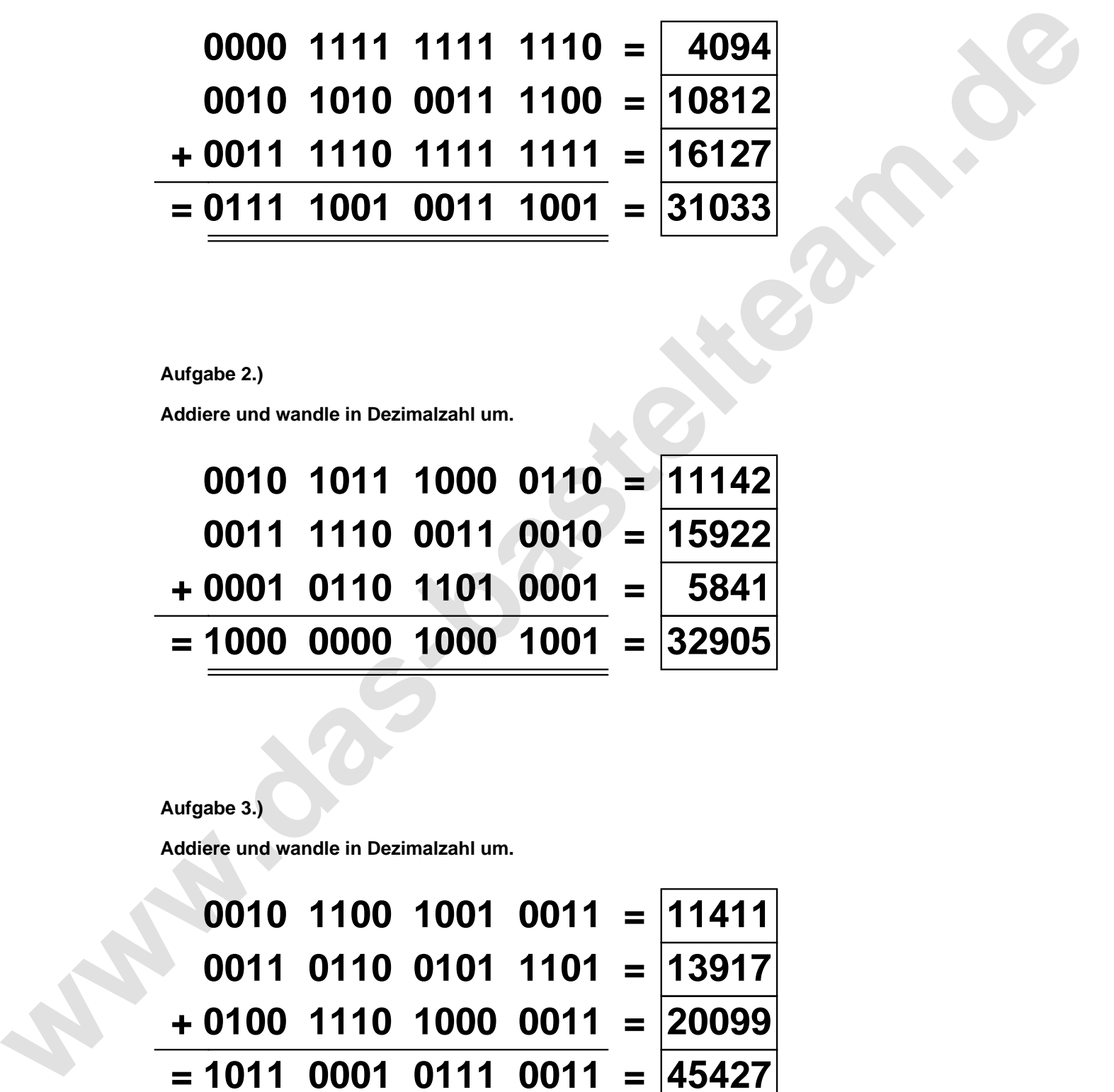

**Aufgabe 2.)**

**Addiere und wandle in Dezimalzahl um.**

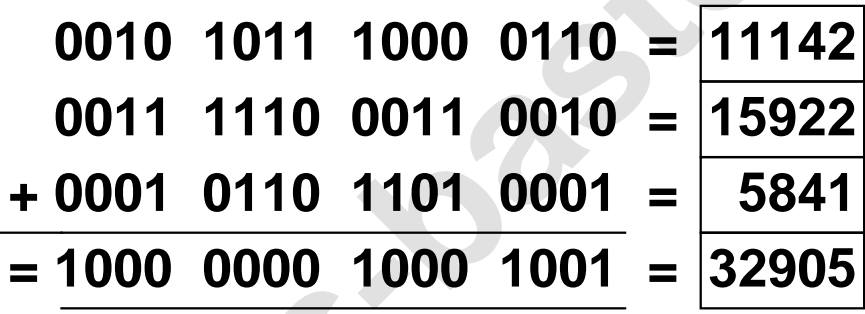

## **Aufgabe 3.)**

**Addiere und wandle in Dezimalzahl um.**

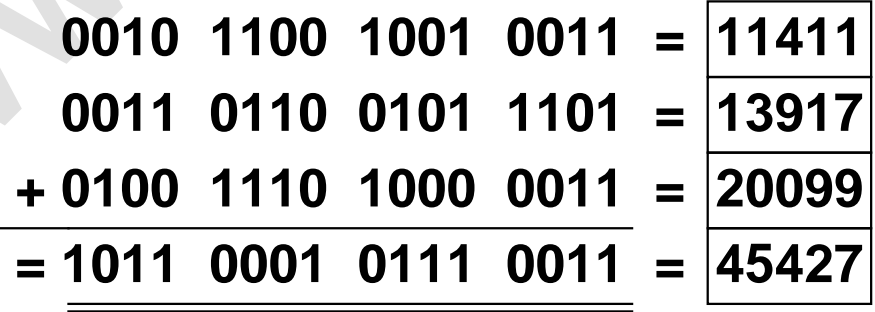